# PC Configuration - ZX D

PC network configuration of the ZX3 / 4 following using a Beckhoff TwinCAT2 system on machining centre side and Nextmove ESB on Saw side

### **Contents**

[Summary](#page-0-0)

[Cameras](#page-0-1)

**Comments** 

## <span id="page-0-0"></span>Summary

Setup follows the format of ZXC with two independent windows machines with independent control systems, but changing the MH control system from a Nextmove E100 card to Beckhoff TwinCAT2. In the ZX D format, there are 3 PCs in total

- 1. Beckhoff CX5020 Windows Embedded PC running PLC code and front end
- 2. Saw side PC on windows OS
- 3. "Camera PC" used for dial in diagnostics and video, archive and data storage (CX5020 has limited hard drive capacity). The Camera PC shares \DDRIVE for MH side data and \SAW for saw side data.

All PCs have a network port and are connected through a 5 port switches located in the main cabinet, saw cabinet and a 3rd on the side of the MH machining module

This system was fitted to all ZX4 Mk4 machines and coincided with the replacement of the large control cabinet with modular cabinets on MH infeed, Machining centre and MH outfeed. The

#### PC Naming

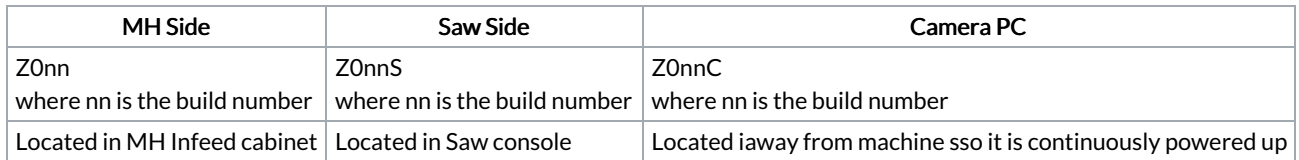

#### Folder Structure

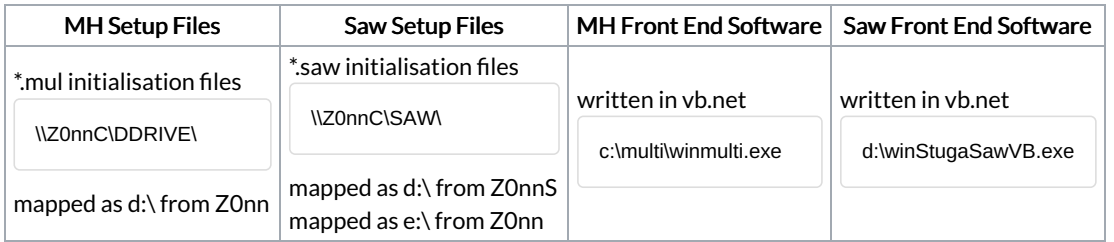

Location of folder structure of MH side and saw side can be changed in the local masterdir.saw. See [https://stuga.dokit.app/wiki/Masterdir\\_File](https://stuga.dokit.app/w/Masterdir_File)

### <span id="page-0-1"></span>Cameras

The ZX4 Mk4 machine was supplied with cameras as standard. These are also networked into the machine system.